## **Root Robot Introduction Lesson**

## **Introduction**

Students will learn the basic functions of Root and how to rename their robot in the app. Working in groups of 2, they will collaborate to complete each tutorial in the Root Robot app.

## **Materials:**

Ipads (enough for one to every two students), Root Robots (1:2 students), laminated mats (1:2 students. Available in LRC Root kits), dry erase markers (in LRC Root kits), dry towels or paper towel to erase lines (1:2 students), Large tables or solid, flat, clean surface to place mats.

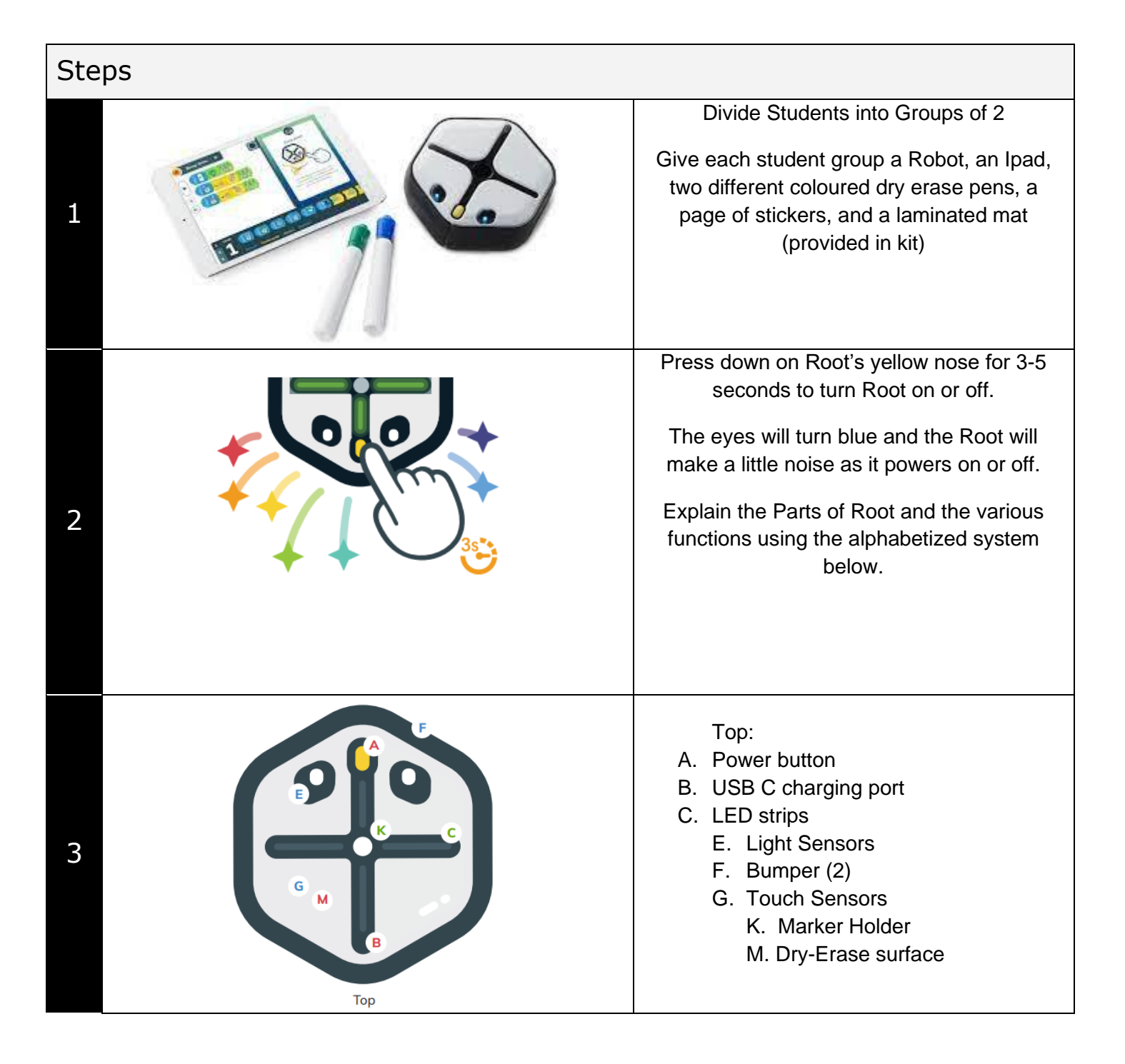

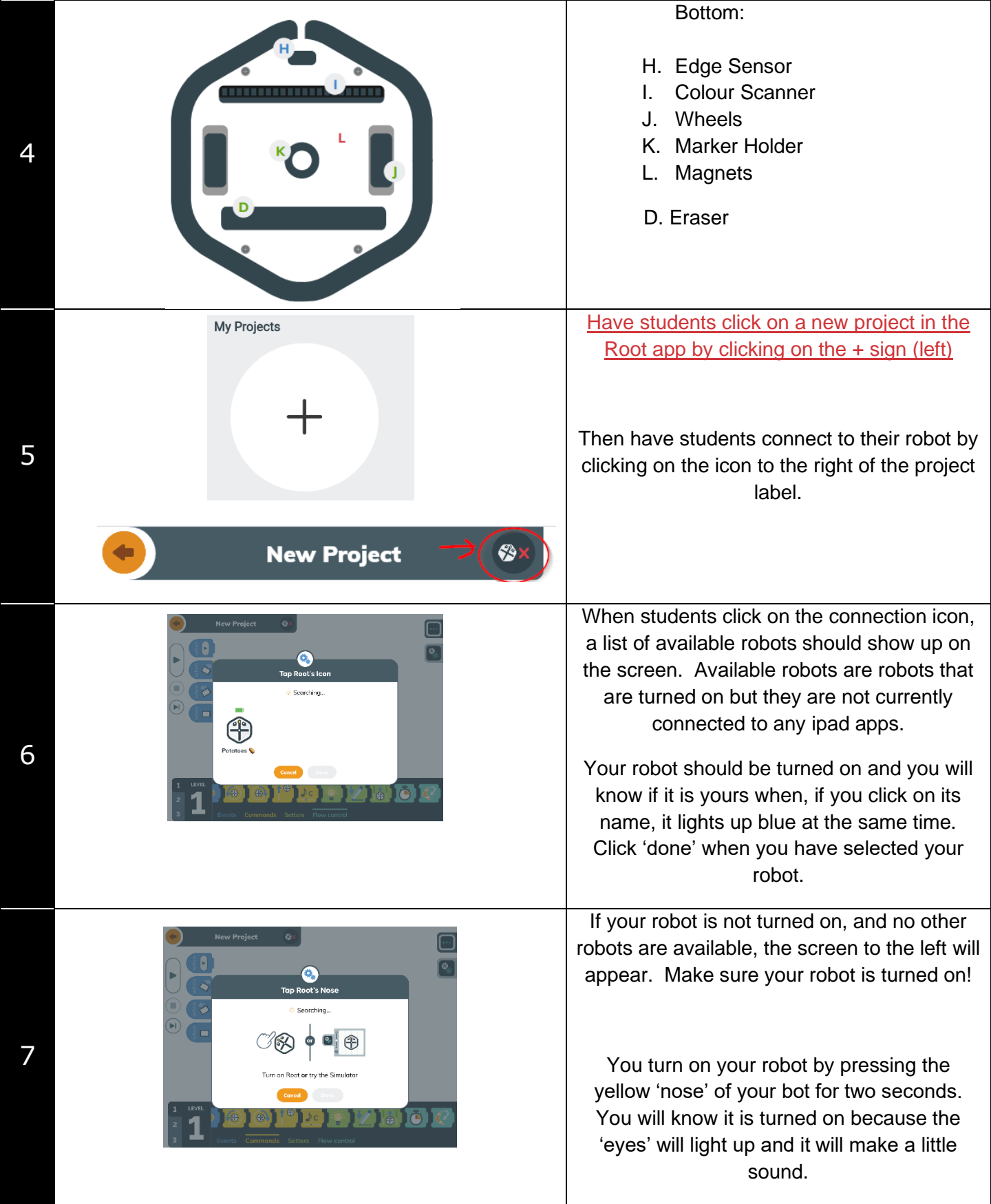

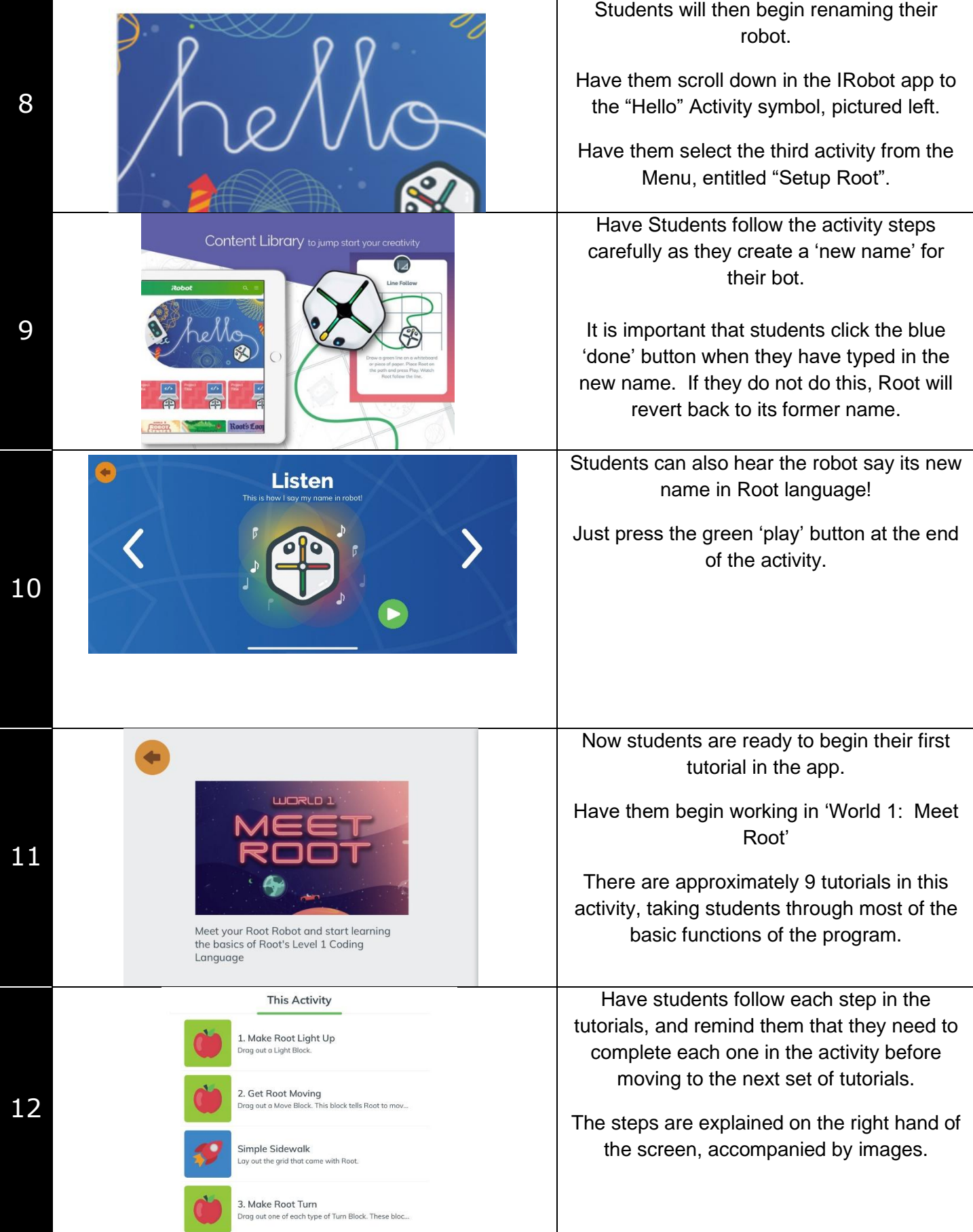

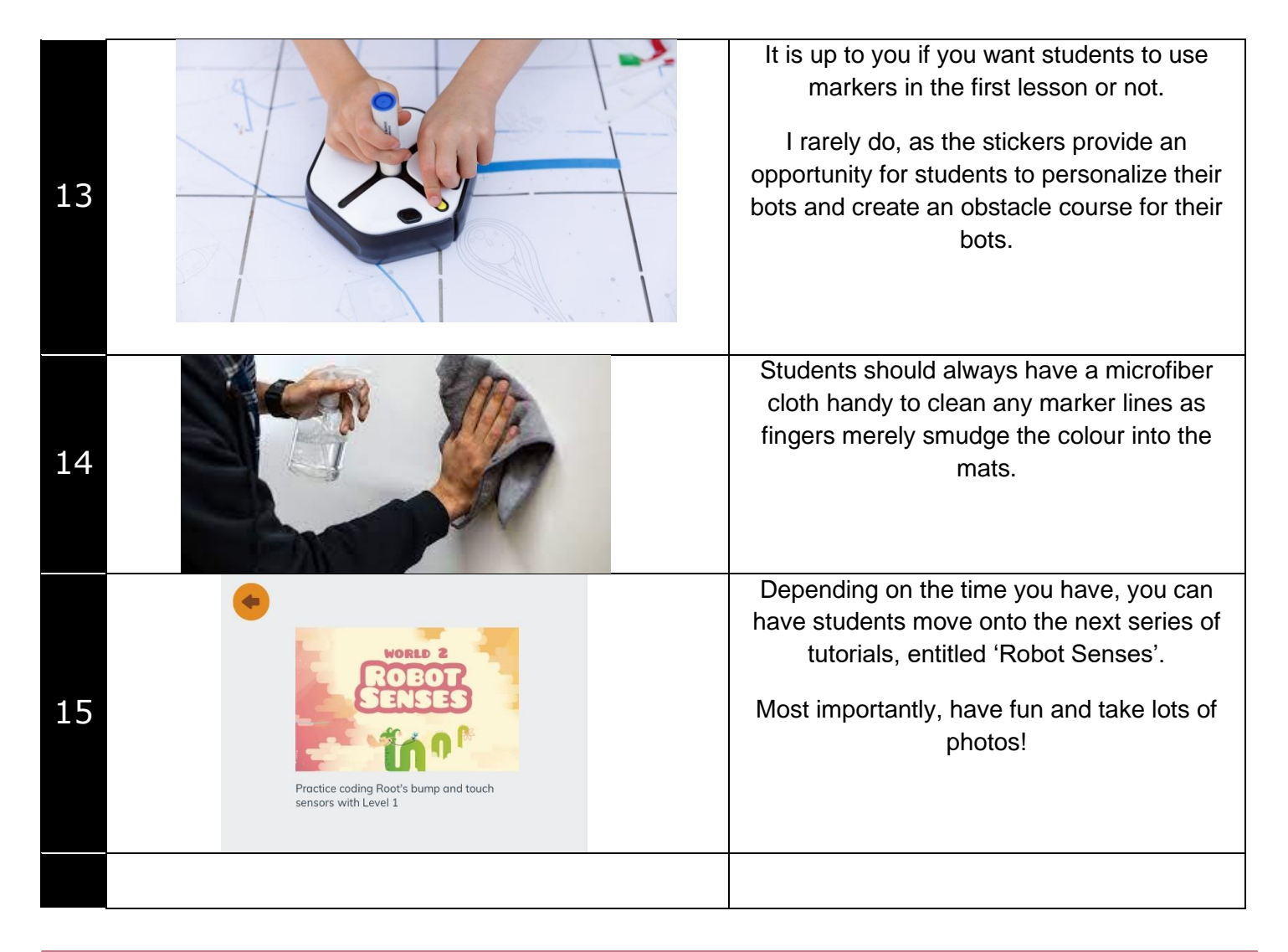

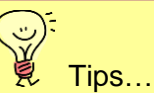

- 1. If student robots are moving slowly, have them go completely out of the app (press the home button) to disconnect from their robot. When they go back in, they can reconnect and the robot should go much faster.
- 2. For best results, have students rename their robot at the beginning of the lesson. This way, when they accidentally disconnect from their robot (as they inevitably will), they will easily be able to find their bot on the list. The robot re-naming function is available in the 'Hello' program (see below for icon)

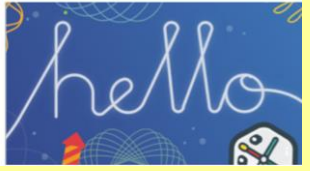

3. Students can also use their pens to design their robot to set it apart from other bots. Just remember to wipe clean with a dry cloth afterward!